6.7 (Page 225) Dividing Decimals

When dividing decimals by decimals, change the divisor (number on the outside) to a whole number. That means: move the decimal place to the RIGHT until the decimal becomes a whole number.

Then, move the decimal place of the dividend (number on the inside) the SAME NUMBER of places. Bring your decimal point up to the quotient (number on top) and divide as with whole numbers.

6.7 (Page 225) Dividing Decimals

Example: Solve each equation.

 $d = 0.207 \div 9$ 

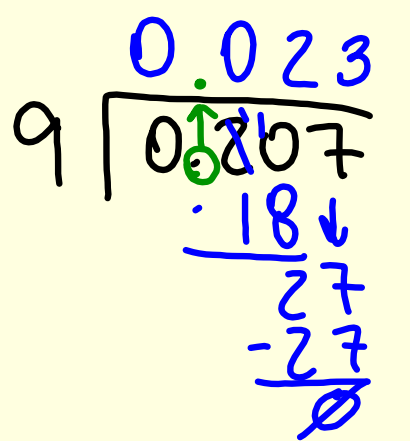

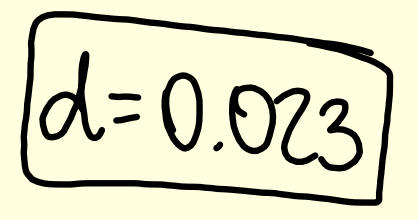

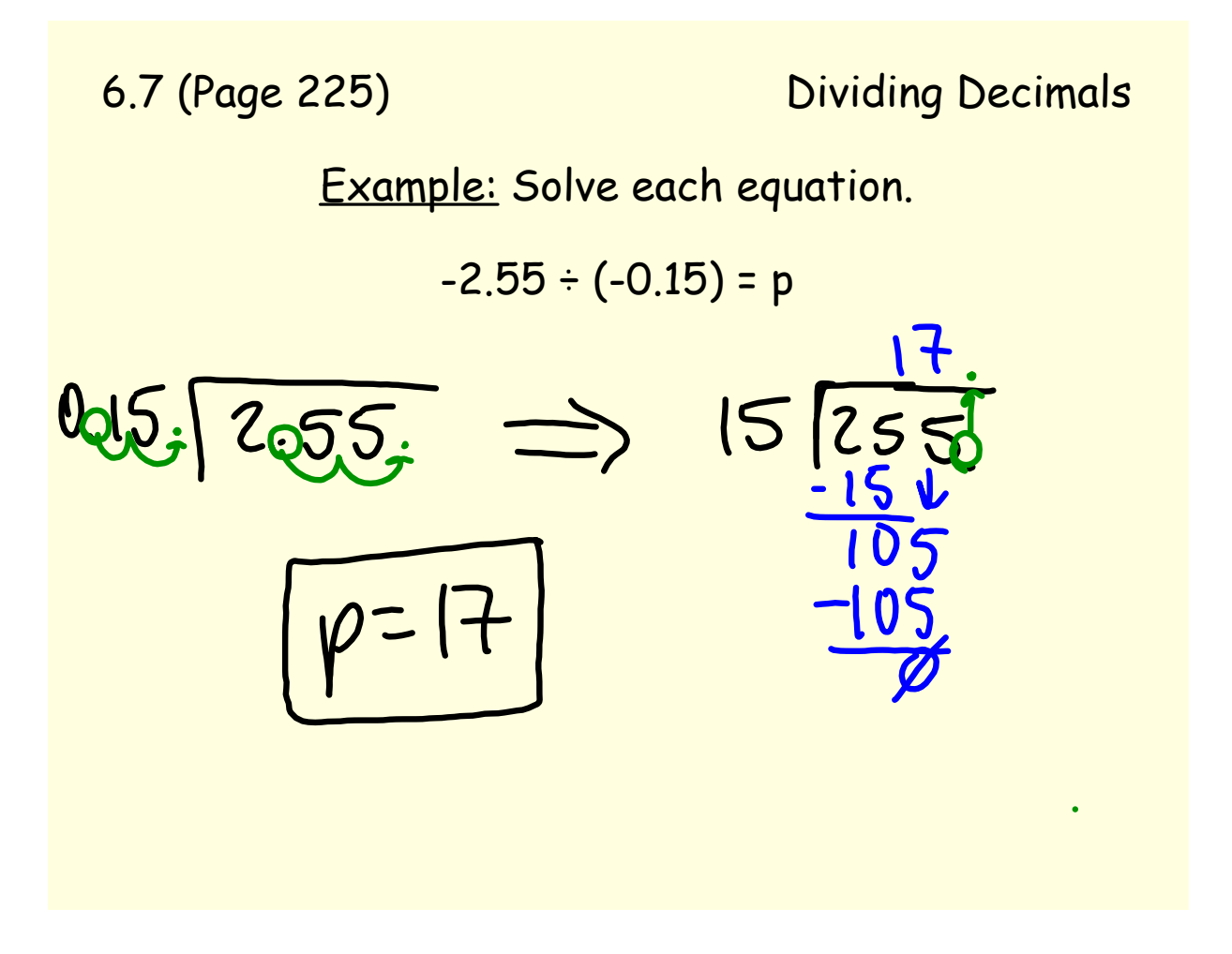

6.7 (Page 225) Dividing Decimals

Example: Solve each equation.

$$
\frac{-0.0068 \div 0.004 = m + 7}{\frac{1.7}{28}}
$$
\n
$$
0.004 \times 100068 \implies 4 \times 1000
$$
\n
$$
= -1.7
$$

6.7 (Page 225) Dividing Decimals  
\nExample: Solve each equation.  
\n-6.3 ÷ 0.35 = x  
\n0.35 [0030] ⇒ 35 [0305]  
\n
$$
\begin{array}{r} 350 \overline{280} \\ \overline{280} \\ \overline{280} \end{array}
$$

6.7 (Page 225) Dividing Decimals

Example: Solve each equation.

$$
9 = 1.088 \div (-0.64)
$$
  
\n $4.7$   
\n $4.8$   
\n $4.8$   
\n $4.8$   
\n $4.8$   
\n $4.8$   
\n $4.8$ 

6.7 Dividing Decimals Copy.notebook